UNITED NATIONS WE NATIONS UNIES

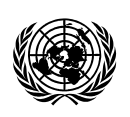

DEPARTMENT OF ECONOMIC AND SOCIAL AFFAIRS Office for ECOSOC Support and Coordination – NGO Branch E-mail: ngobranch@un.org • www.un.org/ecosoc/ngo Tel (212) 963-8652 • Fax (212) 963-9248

**Reference: Committee on Non-Governmental Organizations 2011 Regular Session, 31 January – 9 February 2011** 

Dear Sir/Madam,

3 February 2011

I wish to inform you that the Committee on Non-Governmental Organizations, during its current 2011 regular session, reviewed your application for consultative status to the Economic and Social Council.

Upon review of your organization's application, the Committee requested the following clarifications:

1. Thank you for your response. In your application and in your response you confirmed your status as an international organization and indicated that your organization aims to work in different countries, although your main focus remains in Asia. Please provide details of projects in the countries you mention working in and kindly provide copies of registration or authorization from these countries.

Kindly provide your response before Sunday 6 February 2011. This may allow the Committee to resume reviewing your application during the remainder of the 2011 regular session. Should you be unable to meet this deadline, or if there is insufficient time for the Committee to review your answers to the above question(s), the Committee will reconsider your application at its resumed session in May 2011.

Additional information on the 2011 regular session is available from our website.

With kind regards.

Yours sincerely,

Joop Theunissen Deputy Chief

**Asian-Eurasian Human Rights Forum** 

You can respond to this letter, view previous questions posed to your organization, as well as see your responses, view press releases that relate to your application and more from the **NGO Response System**, accessible from the NGO Branch website at www.un.org/ecosoc/ngo (click "NGO Response System" in the left hand menu). Please do not use any special characters (such as é, è, á, etc) when naming your response document.